*Medienimpulse ISSN 2307-3187 Jg. 56, Nr. 1, 2018 Lizenz: CC-BY-NC-ND-3.0-AT*

# Ein Jahr MakerLab an der PH Wien Eine

## Zwischenbilanz

Ursula Görlitz

Seit gut einem Jahr ist an der PH Wien 10 ein MakerLab eingerichtet - Lasercutter, 3D-Drucker und Folienplotter wurden angeschafft. Die grundsätzliche Möglichkeit des Einbeziehens von digitaler Produktion und der Entwicklung von dabei benötigten Kompetenzen im Rahmen der Ausund Fortbildung war damit gegeben. Seither werden Einsatzmöglichkeiten entwickelt, von den betreuenden Personen erprobt und

- mit Schülern und Schülerinnen im Rahmen des Unterrichts (Exkursionen),
- mit Studierenden, besonders jenen im NMS-Studium für Werken, aber auch im Kreativschwerpunkt der Primarstufenausbildung und
- mit Lehrern und Lehrerinnen aller Schulstufen im Rahmen von Fortbildung

durchgeführt.

Als hauptsächliche Betreuungspersonen sind dabei Christian Berger, Hermann Morgenbesser und Ursula Görlitz mit den Geräten beschäftigt. Von diesen Personen werden seit Herbst 2017 **Workshops im Rahmen der Fortbildung** für Lehrer und Lehrerinnen durchgeführt.

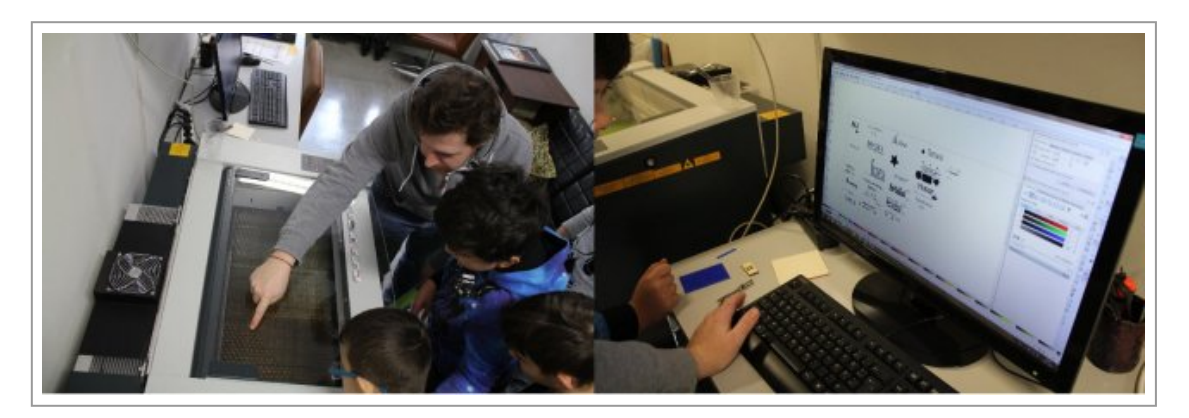

**Studierende des Unterrichtsfachs Werken** für die NMS und auch **Studierende der Primarstufenausbildung mit dem gewählten Schwerpunkt Kreativität** erhielten in einigen geeigneten Lehrveranstaltungen ebenfalls die Möglichkeit, den Lasercutter und den Folienplotter für ihre Projekte einzusetzen beziehungsweise geeignete Projekte zu entwickeln. Die digitale Arbeit als sinnvolle Ergänzung der handwerklichen Tätigkeit stieß dabei auf großes Interesse.

Erprobt wurden auch diverse Vektorprogramme, um **Dateien für den Lasercutter zu erstellen**. Begonnen wurde mit dem mitgelieferten Programm CorelDraw, das prinzipiell geeignet ist. Bald jedoch wechselten wir auf das Programm [inkscape,](https://inkscape.org/de/) das als freie Software zur Erstellung von Vektorgrafiken auch in Schulen verwendet werden kann.

Mittlerweile verfügt das MakerLab auch über 5 Laptops, die in der Lehre und in der Fortbildung eingesetzt werden.

### Der Lasercutter im Schuleinsatz

Projekt mit einer 2.Klasse NMS des Bildungscampus Sonnwendviertel, 1100 Wien

Thema: Schlüsselanhänger aus Acrylglas und/oder 2-Schicht Material

Drei Studierende des Faches Werken für die NMS (5.Sem.) führten ein kleines Projekt zum Einsatz des Lasercutters im Rahmen ihrer Schulpraxis an der NMS Sonnwendcampus in 1100 Wien durch.

An der Schule wurde im Fach Werken in 2 Einheiten am Computer mit dem **Programm inkscape gearbeitet**. Inkscape ist, wie oben schon erwähnt, ein frei zugängliches Vektorprogramm, das sowohl auf Mac als auch unter Windows läuft. Das Programm konnte in kurzer Zeit am Server der Schule installiert werden, alle Computer hatten Zugriff darauf.

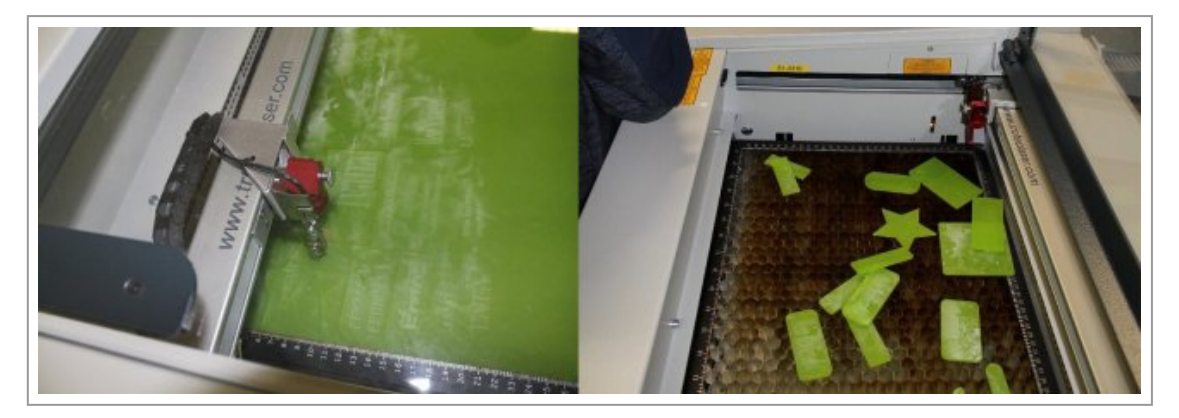

**Zuerst wurden die unbedingt nötigen Grundlagen vermittelt:** 

Für die Schülerinnen und Schüler war es die erste Stunde mit diesem Programm. Ein Smartboard im EDV-Raum der Schule vereinfachte die Erläuterung der nötigen Grundfunktionen von inkscape.

**In der ersten Phase** stellten die Schülerinnen und Schüler nach Anleitung die benötigte Maßeinheit und die Größe der Arbeitsfläche in den Dokumenteinstellungen ein, das Speichern der Dateien wurde erklärt und selbstständig durchgeführt. Der Unterschied von Kontur und Füllung wurde anhand eines gezeichneten Rechtecks erklärt (Querverbindung zur Mathematik – Unterschied zwischen Umfang und Fläche) und die für die Druckausgabe am Lasercutter nötigen Einstellungen (Farbe und Strichstärke) festgelegt.

**In der folgenden zweiten Phase** wurde das Zeichnen und Verändern von Formen geübt. Rechteck, Quadrat, Stern, Kreis und Oval wurden gezeichnet, der Eckenradius erklärt und Größenanpassungen mit Hilfe von Maus und auch direkter Eingabe ins Programm durchgeführt.

**In der letzten Phase** wurde das Einfügen von Schrift erklärt und geübt. Schriftarten und Schriftgrößen wurden von den Schülern und Schülerinnen ausprobiert, ebenso die Kalligraphiefunktion des Programmes. Eine kurze Erklärung anhand von Anschauungsobjekten über den Unterschied von Schnitt und Gravur am Lasercutter war der letzte Instruktionspunkt. Es wurden die Farben ROT für Schnitt und SCHWARZ für Gravur festgelegt.

Danach konnte **das eigentliche Werkstück** gestaltet werden. Pro Schüler/Schülerin stand eine Arbeitsfläche von maximal 12x12cm zur Verfügung. Diese konnte nach Belieben mit einem oder mehreren Werkstücken gefüllt werden. Unterstützend standen drei Studierende zur Verfügung.

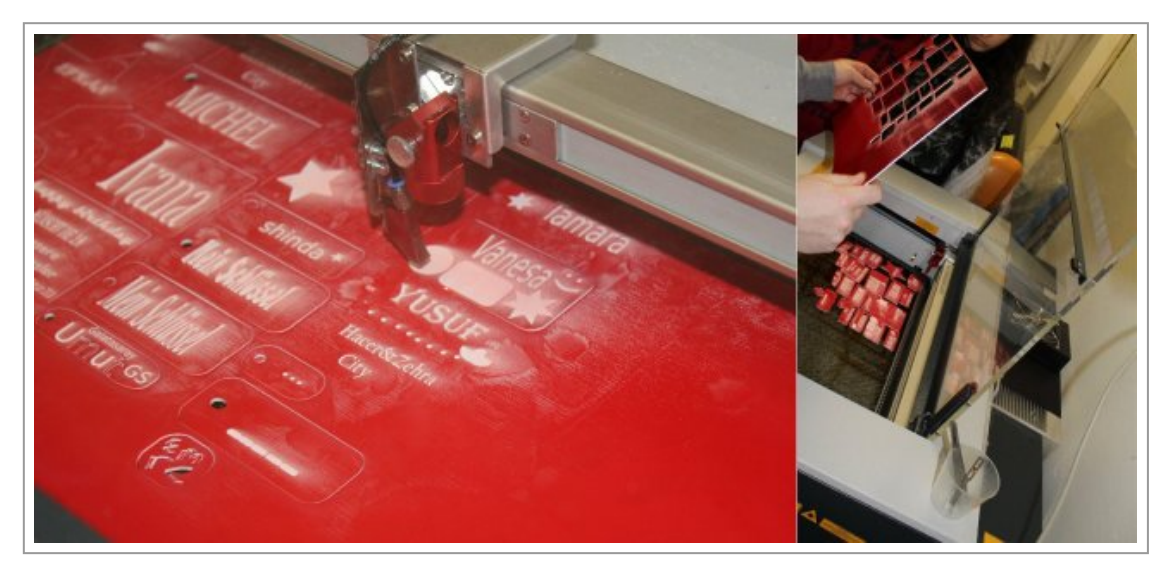

Zuletzt wurden nicht mehr benötigte Linien, Formen und dergleichen gelöscht und die Entwürfe auf einem USB-Stick gesammelt.

Die **abschließende Endkontrolle** der Dateien und Zusammenführung zu einem Dokument, um Verschnitt zu vermeiden, übernahm einer der Studierenden.

In der darauffolgenden Woche besuchten die Schüler und Schülerinnen mit den Studierenden und ihrem Lehrer das MakerLab an der PH Wien.

Jeweils 6 Schüler und Schülerinnen konnten in 2 Gruppen abwechselnd unter Anleitung eines Studenten die **Ausgabe ihrer Dokumente am Lasercutter** verfolgen. Die jeweils andere Gruppe arbeitete inzwischen an einem Handyständer aus Acrylglas, ebenfalls betreut von einem Studenten.

Erklärt wurde den Schülern und Schülerinnen das Einsetzen des Materials, die nötige Höheneinstellung, die Schnitteinstellungen und das Senden der Datei an den Drucker.

Sie konnten hautnah beobachten, wie aus ihren Dateien nach und nach reelle Werkstücke entstanden.

Äußerst zufriedene Kinder marschierten nach etwa 2 Stunden Arbeit mit ihren Werkstücken zurück in die Schule.

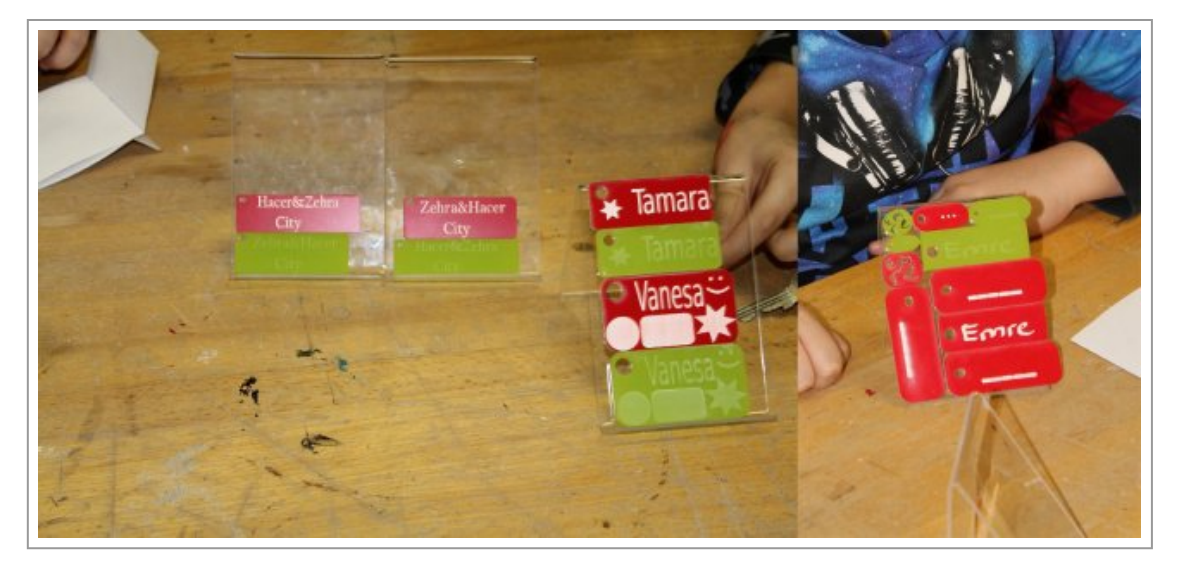

Das **Resümee der Studierenden** zeigt, dass es mehr als 2 Schulstunden an Zeit braucht, das Programm inkscape mit seinen Grundfunktionen so zu erlernen, dass es selbstständig angewendet werden kann. Auch zur Betreuung des Projekts im MakerLab der PH sind mindestens zwei Personen nötig. Das Schneiden und Gravieren am Gerät kann mit Sicherheit von den Schülern und Schülerinnen mit der Zeit erlernt werden und erweckte großes Interesse.

Im neuen **Lehrplan für das Unterrichtsfach Werken Sekundarstufe**, gültig ab dem Schuljahr 2020/21, ist die Arbeit mit digitalen Produktionsmitteln bereits verankert. Bis dahin wird das Entwickeln und Erproben von geeigneten Unterrichtsmodellen in diesem Bereich im MakerLab der PH Wien auf jeden Fall weiter fortgeschritten sein.

Betreuung des Projekts:

Von Seiten der Studierenden: Thomas Spinka, Armin Keck, Max Wöß

Von Seiten der PH Wien: Mag. Ursula Görlitz

Text: Mag.Ursula Görlitz, Thomas Spinka

Alle Fotos: U.Görlitz